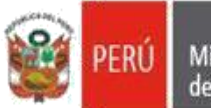

## **UGEL º 07 ARH – EQUIPO DE DESARROLLO Y BIENESTAR DEL TALENTO HUMANO PERSONAL NOMBRADO Y CONTRATO PERSONAL NOMBRADO Y CONTRATADO SUBSIDIO POR ENFERMEDAD**

- **FUT** (Formulario único de trámite)
- Oficio y formato con el RÉCORD DE LICENCIA con goce de haber, de la I.E., con la firma original del director(a).
- Certificado de Incapacidad Temporal para el trabajo CITT ESSALUD (ORIGINAL Y 2 Copias Legibles).
- Antes de retirarse de consulta, debe verificar que su CITT esté completamente lleno con sus datos. En caso que el CITT sea otorgado pasado la fecha de otorgamiento más de 48 horas desde la fecha de inicio tiene que ser visado por el Medico de control del hospital ó centro asistencial – ESSALUD correspondiente.
- (3) Formularios N.º 1040 ESSALUD
- (3) Formularios N.º 1040 USUARIO
- DNI (01 COPIA Legible).
- Deseable 12 boletas de pago anteriores a la fecha de inicio, de la enfermedad
- Para los trabajadores contratados adjuntar: RD de contrato (copia simple).

**NOTA: Las solicitudes de Subsidios por Sepelio, Maternidad, Lactancia y Enfermedad, pueden ser tramitados por el Asegurado titular,** mediante la plataforma virtual VIVA de EsSalud bajo la modalidad Pago directo. Para mayor información, visitar el siguiente enlace: <http://viva.essalud.gob.pe/viva/login> o escribir al correo: [plataformaenlinea@essalud.gob.pe](mailto:plataformaenlinea@essalud.gob.pe)